# Hashing

### Dynamic Dictionaries

Operations:

- create
- insert
- find
- remove
- max/ min
- write out in sorted order

Only defined for object classes that are **Comparable** 

#### Hash tables

Operations:

- create
- insert
- find
- remove
- $\cdot$  max/ $\cdot$ min
- write out in sorted order

Only defined for object classes that are **Comparable** have equals defined

#### public boolean equals(Object obj)

Indicates whether some other object is "equal to" this one.

#### Java specific: From the Java documentation

The equals method implements an equivalence relation on non-null object references:

- 
- It is *reflexive*: for any non-null reference value x, x.equals(x) should return true.<br>• It is symmetric: for any non-null reference values x and y, x.equals(y) should return true if and only if  $y\text{-equals}(x)$  returns true.
- It is *transitive*: for any non-null reference values x, y, and z, if x. equals(y) returns true and  $y \cdot equals(z)$  returns true, then  $x \cdot equals(z)$  should return true.
- It is consistent: for any non-null reference values x and y, multiple invocations of  $x$ . equals (y) consistently return true or consistently return false, provided no information used in equals comparisons on the objects is modified.
- For any non-null reference value x, x. equals (null) should return false.

The equals method for class Object implements the most discriminating possible equivalence relation on objects; that is, for any non-null reference values x and y, this method returns true if and only if x and y refer to the same object  $(x == y)$  has the value  $true$ ).

Note that it is generally necessary to override the hashCode method whenever this method is overridden, so as to maintain the general contract for the hash Code method, which states that equal objects must have equal hash codes.

- Have a table (an array) of a fixed tableSize
- A hash function determines where in this table each item should be stored

hash(item) % tableSize [a positive integer]  $2174 \, % 10 = 4$ 

#### THE DESIGN QUESTIONS

- 1. Choosing table Size
- 2. Choosing a hash function
- 3. What to do when a collision occurs

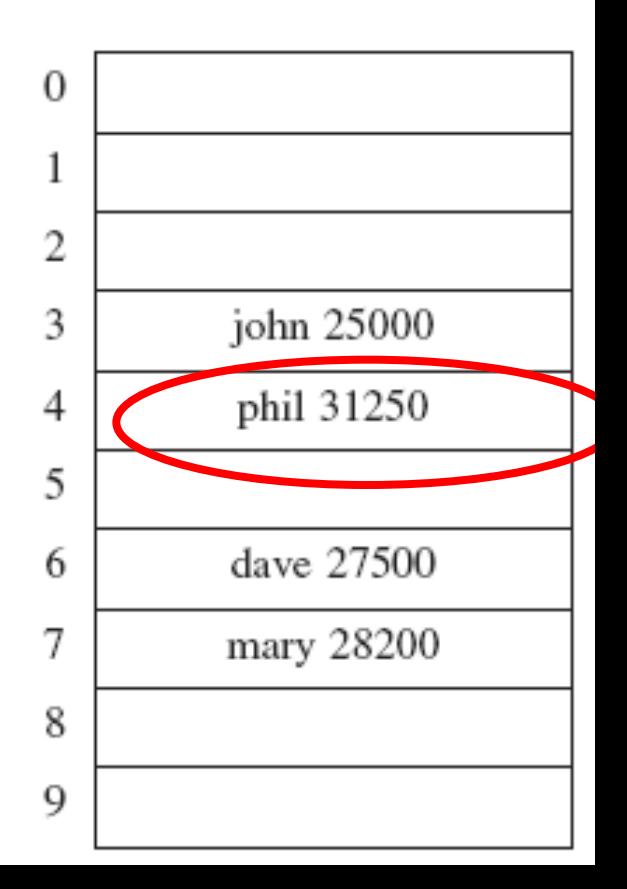

- Should depend on the (maximum) number of values to be stored
- Let  $\lambda$  = [number of values stored]/ tableSize
	- Load factor of the hash table
	- Restrict  $\lambda$  to be at most 1 (or  $\frac{1}{2}$ )
- Require table Size to be a prime number
	- to "randomize" away any patterns that may arise in the hash function values
- The prime should be of the form  $(4k+3)$

[for reasons to be detailed later]

Otherwise, some "randomized" way to obtain an integer

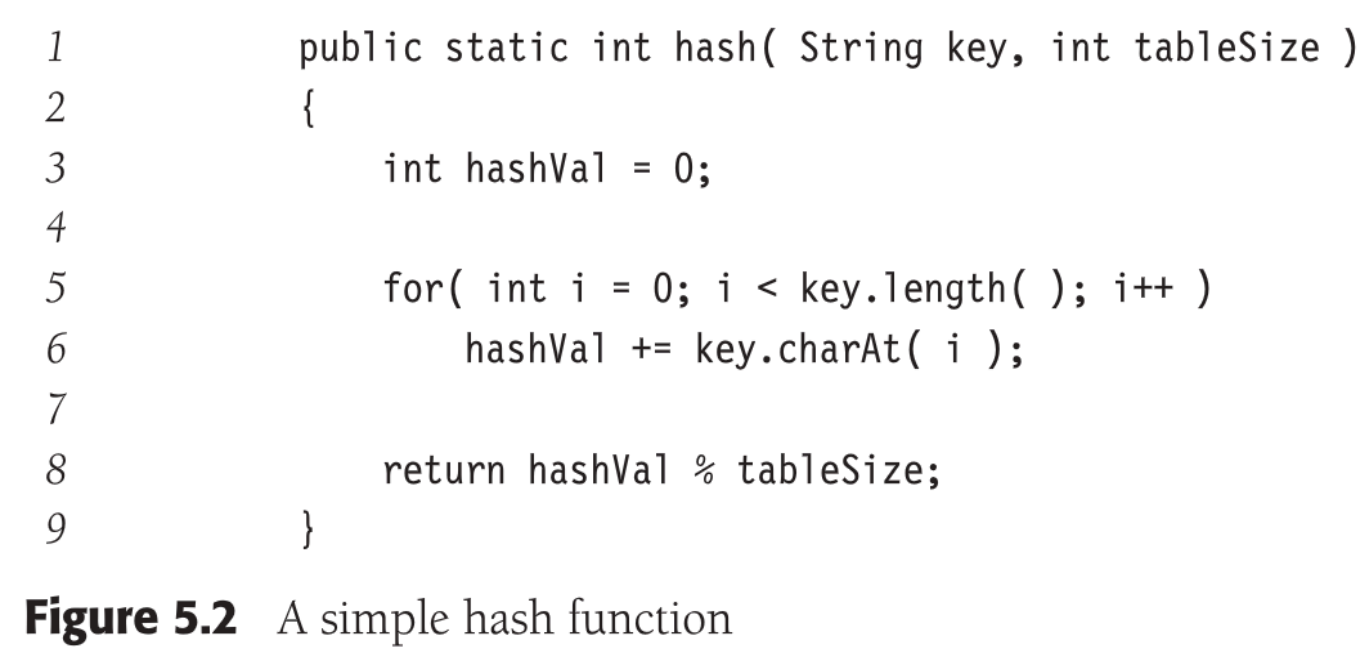

Otherwise, some "randomized" way to obtain an integer

```
public static int hash (String key, int tableSize)
 1
 \sqrt{2}\left\{ \right.\mathfrak{Z}return ( key.charAt( 0 ) + 27 * key.charAt( 1 ) +
 \overline{4}729 * key.charAt( 2 ) ) \% tableSize;
 \overline{5}ł
Figure 5.3 Another possible hash function—not too good
```

```
\frac{1}{\ast}* A hash routine for String objects.
      3 \star @param key the String to hash.<br>
4 \star @param tableSize the size of the hash table.
      5
                * @return the hash value.
      6
                \star/\overline{7}public static int hash (String key, int tableSize)
\overline{8} and \overline{8}9
                   int hashVal = 0;
     10
     11
                   for( int i = 0; i < key.length( ); i++ )
     12
                       hashVal = 37 * hashVal + key.charAt(i);
     13
     14
                  hashVal \textdegree tableSize;
     15
                   if( hashVal < 0 )
     16
                       hashVal += tableSize;17
     18
                   return hashVal;
     19
               ł
     Figure 5.4 A good hash function
```
Otherwise, some "randomized" way to obtain an integer

#### **Java-specific**

- •Every class has a default **hashCode ()** method that returns an integer
- •May be (should be) overridden
- •Required properties

consistent with the class's **equals ()** method

need not be consistent across different runs of the program

different objects may return the same value!

If the least  $1.5$  C decays exteriors (e.g., studies)  $\vert = k$  is From the Java 1.5.0 documentation

 $\mathcal{C} = \mathcal{C} \mathcal{C} \mathcal$ 

http://docs.oracle.com/javase/1.5.0/docs/api/java/lang/Object.html#hashCode%28%29

As much as is reasonably practical, the hash Code method defined by class object does return distinct integers for distinct objects. (This is typically implemented by converting the internal address of the object into an integer, but this implementation technique is not required by the Java<sup>TM</sup> programming language.)

need not be consistent across different runs of the program

different objects may return the same value!

consistent **with the construction of the class**  $\mathbf{r}$ 

The universe of possible items is usually far greater than tableSize Collision: when multiple items hash on to the same location (aka cell or bucket) Collision resolution strategies specify what to do in case of collision

- 1. Chaining (closed addressing)
- 2. Probing (open addressing)
	- a. Linear probing
	- b. Quadratic probing
	- c. Double Hashing
	- d. Perfect Hashing
	- e. Cuckoo Hashing
- Have a table (an array) of a fixed tableSize
- A hash function determines where in this table each item should be stored

hash(item) % tableSize

[a positive integer]

#### THE DESIGN QUESTIONS

- 1. Choosing tableSize
- 2. Choosing a hash function
- 3. What to do when a collision occurs

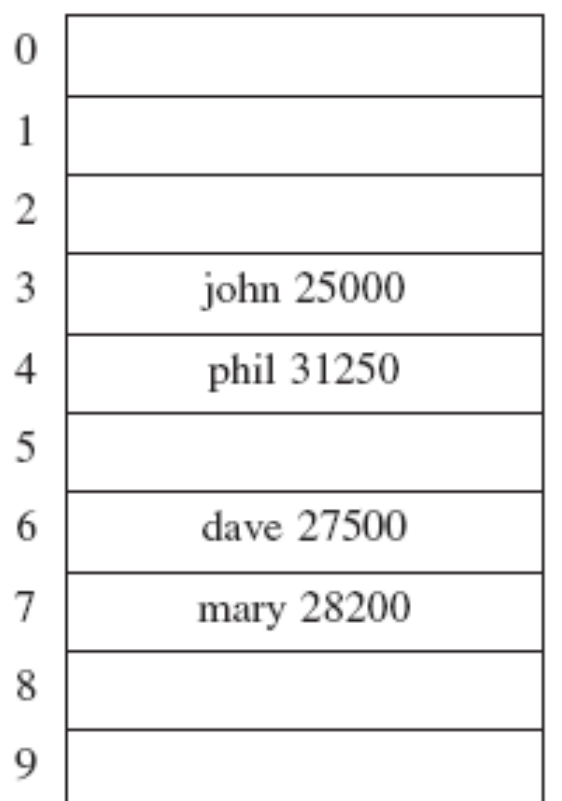

Restrict the load factor  $\lambda$  = [number of values stored]/ tableSize to be at most  $1$  (or  $\frac{1}{2}$ )

Require table Size to be a prime number of the form  $(4k + 3)$ 

Otherwise, some "randomized" way to obtain an integer

#### **Java-specific**

- •Every class has a default **hashCode ()** method that returns an integer
- •May be overridden
- •Required properties

consistent with the class's **equals ()** method need not be consistent across different runs of the program different objects may return the same value!

The universe of possible items is usually far greater than tableSize Collision: when multiple items hash on to the same location (aka cell or bucket) Collision resolution strategies specify what to do in case of collision

- 1. Chaining (closed addressing)
- 2. Probing (open addressing)
	- a. Linear probing
	- b. Quadratic probing
	- c. Double Hashing
	- d. Perfect Hashing
	- e. Cuckoo Hashing

Maintain a linked list at each cell/ bucket

(The hash table is an array of linked lists)

Insert: at front of list

- if pre-condition is "not already in list," then faster
- in any case, later-inserted items often accessed more frequently (the LRU principle)

Example: Insert  $0^2$ ,  $1^2$ ,  $2^2$ , ...,  $9^2$  into an initially empty hash table with tableSize = 10

[Note: bad choice of tableSize – only to make the example easier!!]

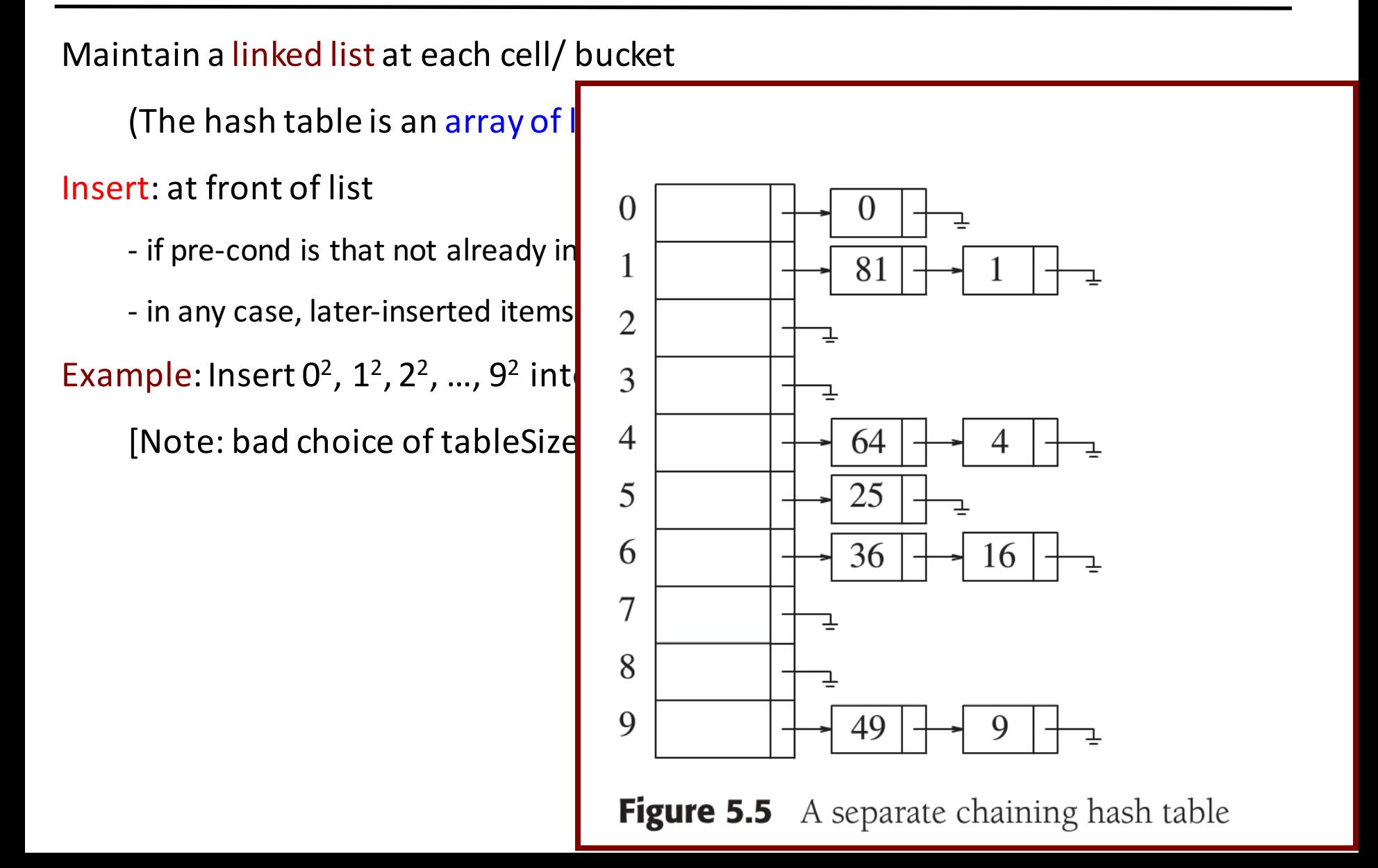

Maintain a linked list at each cell/ bucket (The hash table is an array of linked lists) Insert: at front of list The load factor: [number of items stored]/tableSize - if pre-cond is that not already in list, then faster, -in any case, later-inserted items often accessed more frequently Find and Remove: obvious implementations Worst-case run-time:  $\Theta(N)$  per operation (all elements in the same list) Average case:  $O(\lambda)$  per operation Design rule: for chaining, keep  $\lambda \leq 1$ 

If  $\lambda$  becomes greater than 1, rehash (later)

## Hash tables  $-$  collision resolution: probing

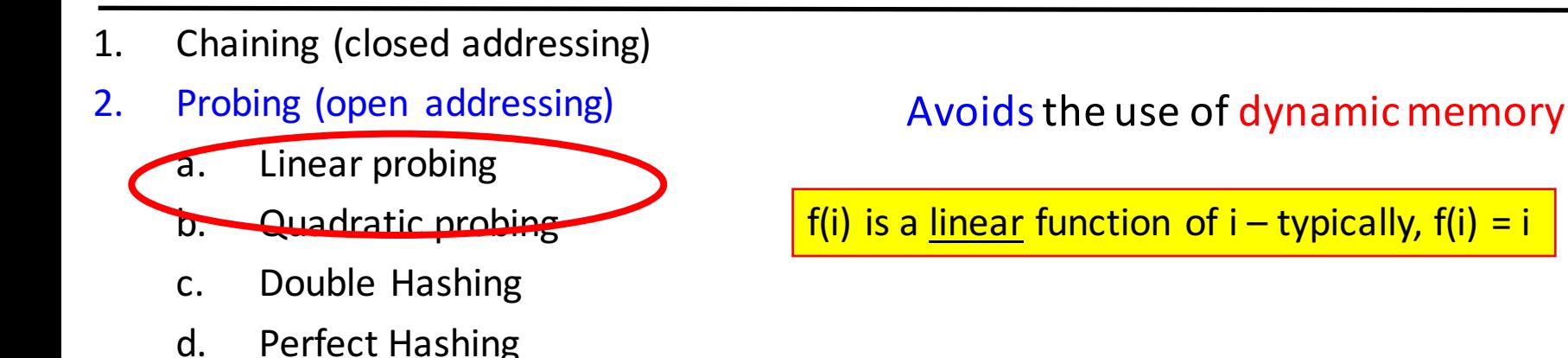

e. Cuckoo Hashing

In case of collision, try alternative locations until an empty cell is found

[Open address]

Probe sequence:  $h_o(x)$ ,  $h_1(x)$ ,  $h_2(x)$ , ..., with  $h_i(x) = \text{[hash(x) + f(i)]}$  % tableSize

The function f(i) is different for the different probing methods

Example: insert 89, 18, 49, 58, and  $69$  into a table of size 10, using linear probing

### Hash tables  $-$  collision resolution: linear probing

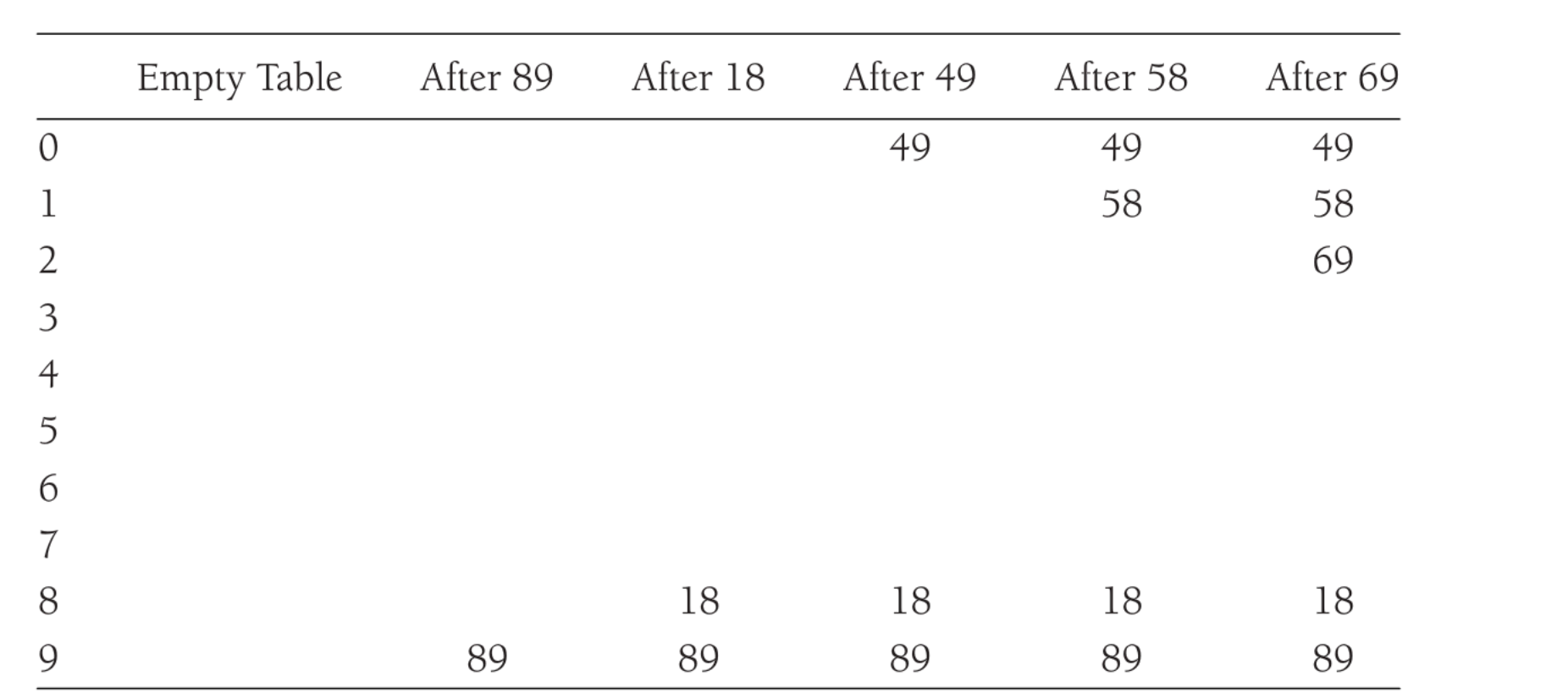

**Figure 5.11** Hash table with linear probing, after each insertion

Example: insert 89, 18, 49, 58, and 69 into a table of size 10, using linear probing

Supports the basic dynamic dictionary ops: insert, find, remove

Does not need class to be Comparable

Three design decisions: tableSize, hash function, collision resolution

Table size

a prime of the form  $(4k+3)$ , keeping load factor constraints in mind

Hash function

should "randomize" the items

Java's hashCode() method

Collision resolution: chaining

Collision resolution:  $probing$  (open addressing) – linear probing

The clustering problem

Two causes of clustering:

multiple keys hash on to the same location (secondary clustering)

multiple keys hash on to the same cluster (primary clustering)

Secondary clustering caused by hash function; primary, by choice of probe sequence

Number of probes per operation increases with load factor

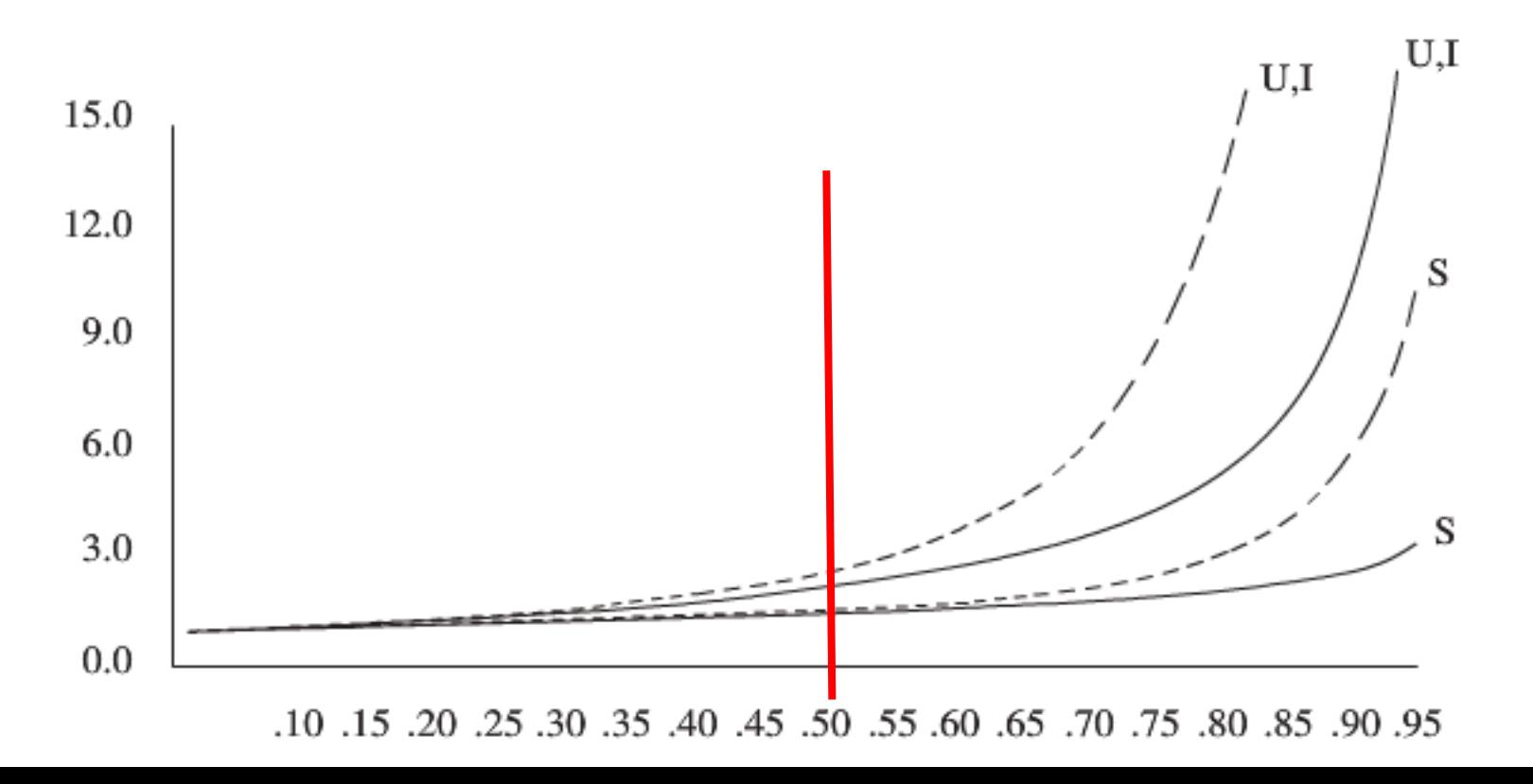

## Hash tables  $-$  collision resolution: probing

- 1. Chaining (closed addressing)
- 2. Probing (open addressing)
	- a. Linear probing

**b.** Quadratic probing

- C. Double Hashing
- d. Perfect Hashing
- e. Cuckoo Hashing

f(i) is a quadratic function of i (e.g.,  $f(i) = i^2$ )

Example: insert 89, 18, 49, 58, and  $69$  into a table of size 10, using quadratic probing

### Hash tables - collision resolution: quadratic probing

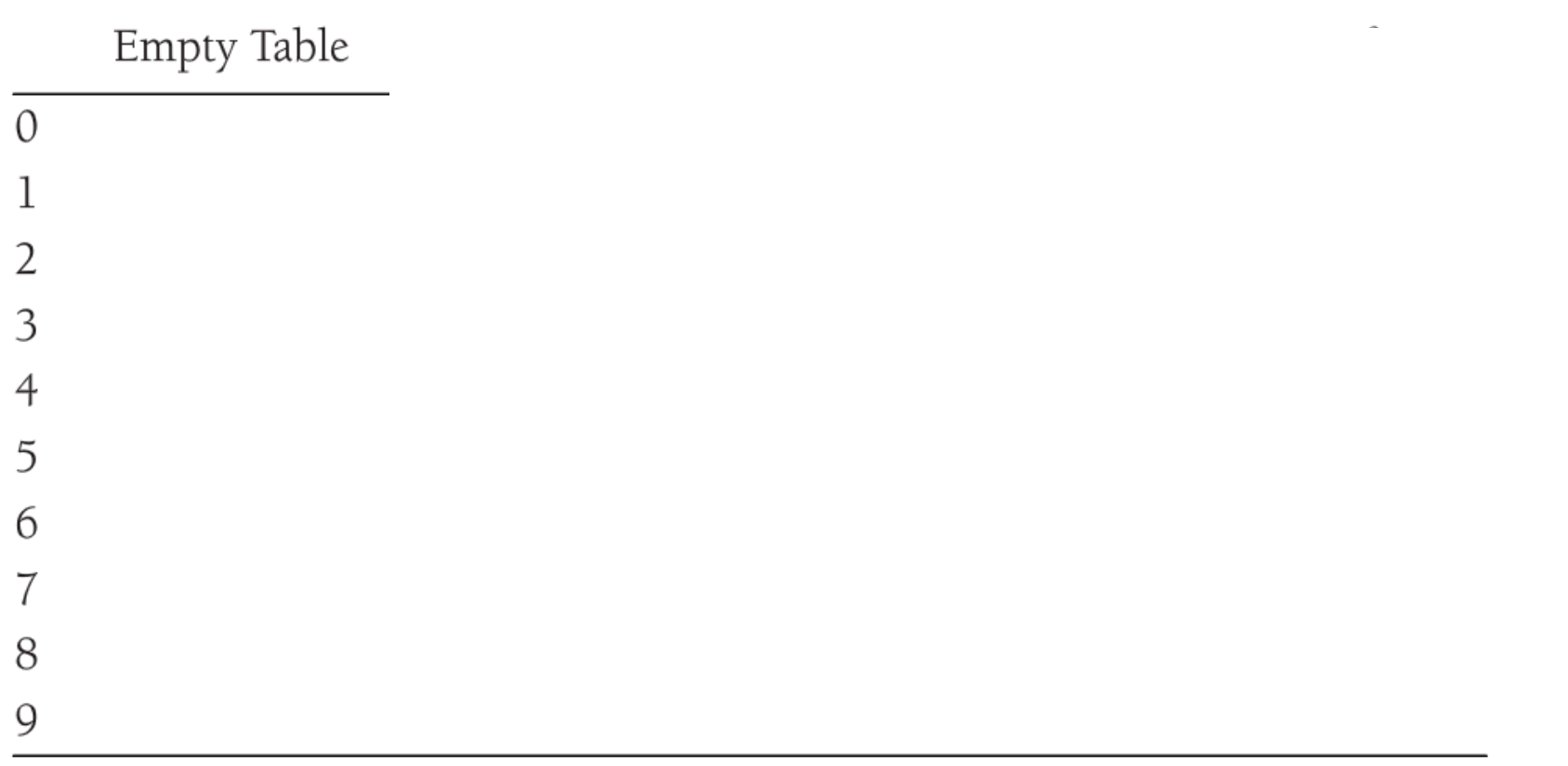

Example: insert 89, 18, 49, 58, and  $69$  into a table of size 10, using quadratic probing

Two causes of clustering:

multiple keys hash on to the same location (secondary clustering)

multiple keys hash on to the same cluster (primary clustering)

Which one does quadratic probing solve?

primary clustering

Efficient implementation of  $i^2 \rightarrow (i+1)^2$ : (i+1) and (2i+1) in parallel, and then add  $i^2$  and  $(2i+1)$ 

Choosing tableSize:

-prime: at least half the table gets probed

-prime of the form (4k+3) and probe sequence is  $\pm$  i<sup>2</sup>: entire table gets probed Remove: lazy delete must be used

## Hash tables  $-$  collision resolution: probing

- 1. Chaining (closed addressing)
- 2. Probing (open addressing)
	- a. Linear probing
	- b. Quadratic probing
	- c. Double Hashing Perfect Hashing
		- e. Cuckoo Hashing

To get rid of secondary clustering

```
Use two hash functions: hash_1(.) and hash_2(.)
```
Probe sequence "step" size is  $hash_2(.)$ 

- [Unlikely distinct items agree on both hash<sub>1</sub>(.) and hash<sub>2</sub>(.)]

hash<sub>2</sub>(.) must never evaluate to zero!

A common (good) choice:  $R - (x \mod R)$ , for R a prime

smaller than tableSize

Example: insert 89, 18, 49, 58, and  $69$  into a table of size 10, using double hashing with  $hash_2(x) = 7 - x \mod 7$ 

### Hash tables  $-$  collision resolution: double hashing

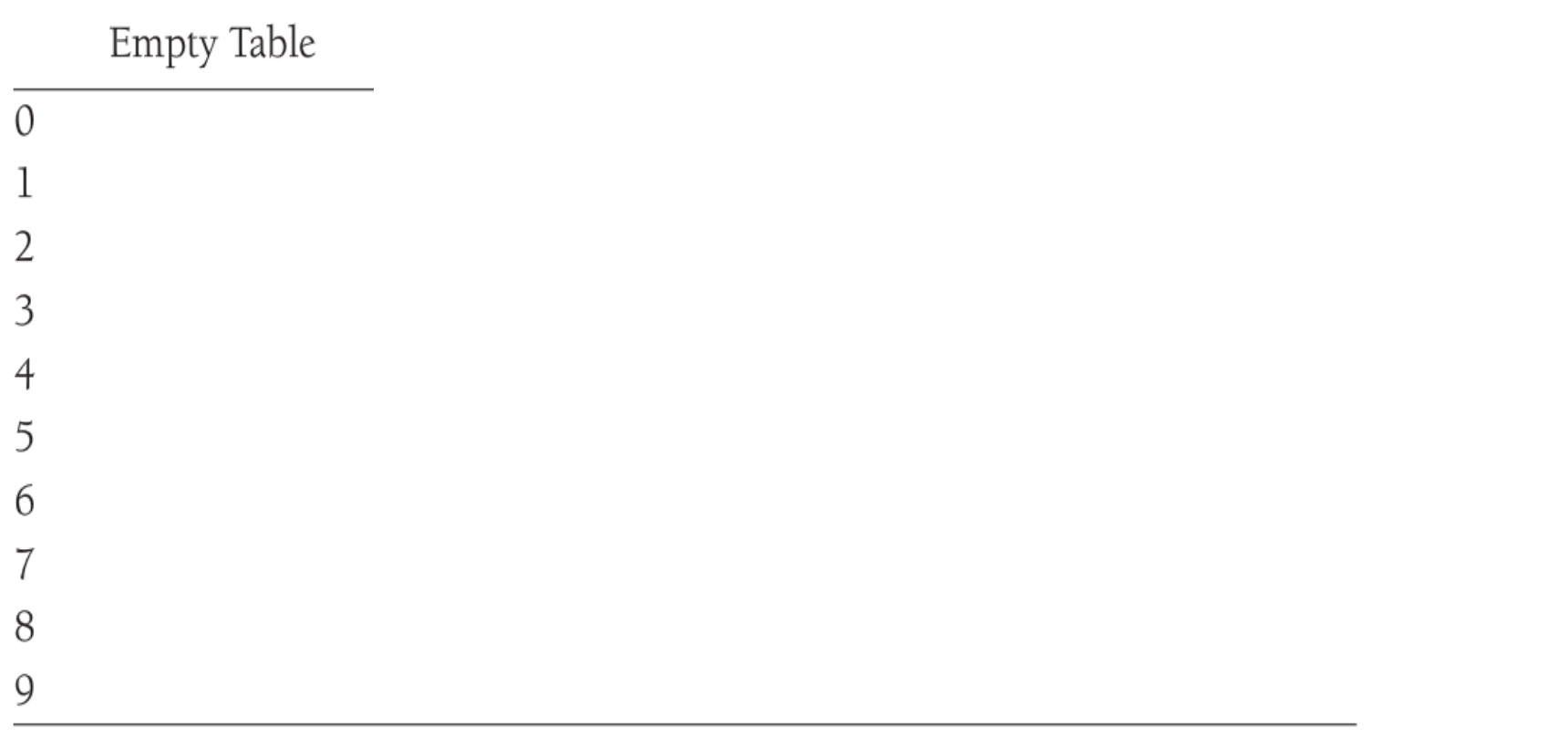

Example: insert 89, 18, 49, 58, and 69 into a table of size 10, using double hashing with  $hash_2(x) = 7 - x \mod 7$ 

## Hash tables  $-$  collision resolution: probing

- 1. Chaining (closed addressing)
- 2. Probing (open addressing)
	- a. Linear probing
	- b. Quadratic probing
	- c. Double Hashing
	- d. Perfect Hashing
	- e. Cuckoo Hashing

**Goal**: constant-time O(1) find in the worst case

Example application: network routing tables

[remove also takes O(1) time]

Insert has worst-case  $\Theta(N)$  run-time

Keep two hash tables, and use two different hash functions

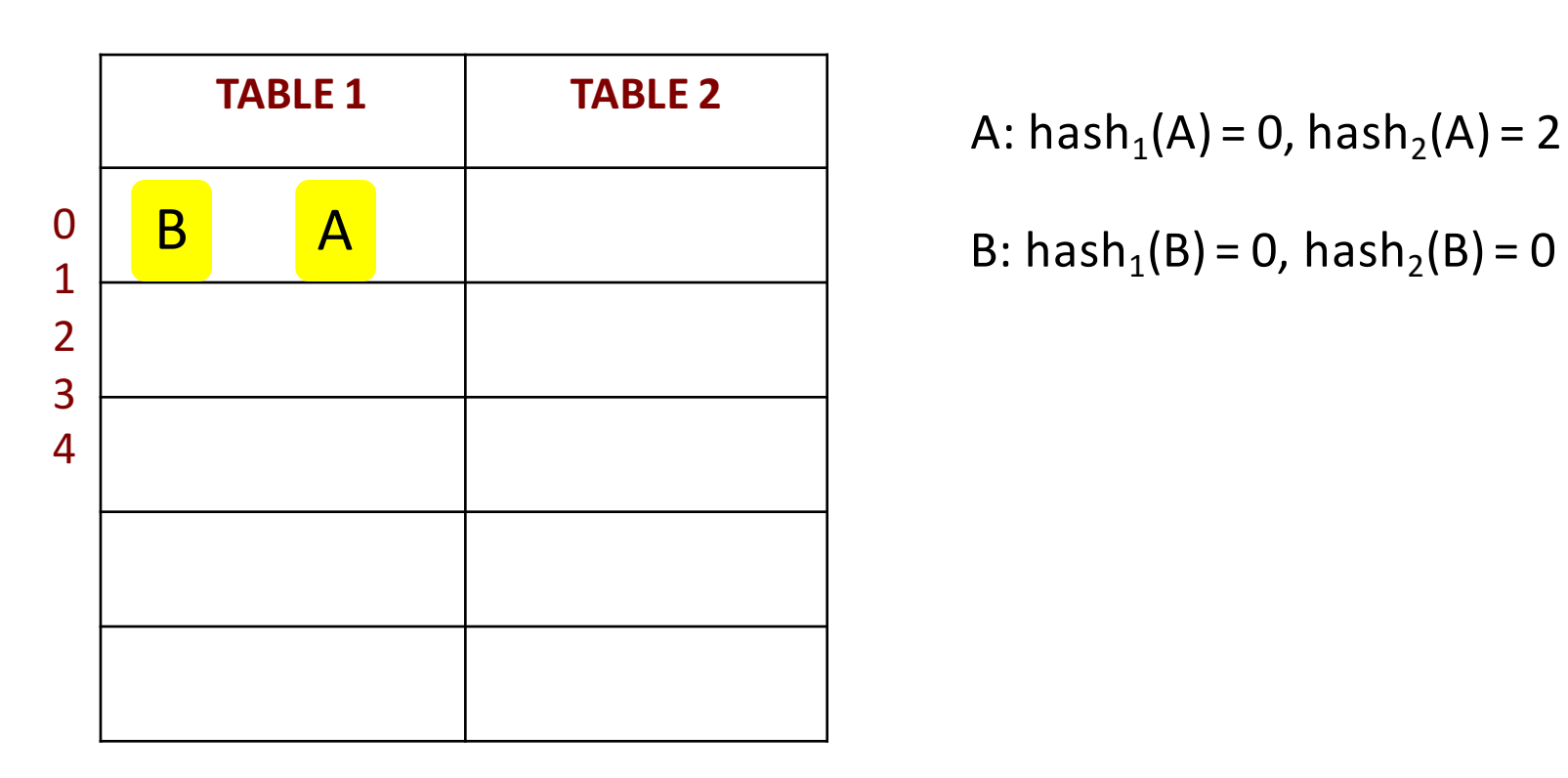

A: hash<sub>1</sub>(A) = 0, hash<sub>2</sub>(A) = 2

B: 
$$
hash_1(B) = 0
$$
,  $hash_2(B) = 0$ 

![](_page_31_Figure_1.jpeg)

- A: hash<sub>1</sub>(A) = 0, hash<sub>2</sub>(A) = 2
- 
- 

D: 
$$
hash_1(D) = 1, hash_2(D) = 0
$$

![](_page_32_Figure_1.jpeg)

- A: hash<sub>1</sub>(A) = 0, hash<sub>2</sub>(A) = 2
- 
- C: hash<sub>1</sub>(C) = 1, hash<sub>2</sub>(C) = 4
- D: hash<sub>1</sub>(D) = 1, hash<sub>2</sub>(D) = 0
- 
- F: hash<sub>1</sub>(F) = 3, hash<sub>2</sub>(F) = 4

![](_page_33_Figure_1.jpeg)

- A: hash<sub>1</sub>(A) = 0, hash<sub>2</sub>(A) = 2
- 
- C: hash<sub>1</sub>(C) = 1, hash<sub>2</sub>(C) = 4
- D: hash<sub>1</sub>(D) = 1, hash<sub>2</sub>(D) = 0
- E: hash<sub>1</sub>(E) = 3, hash<sub>2</sub>(E) = 2
- F: hash<sub>1</sub>(F) = 3, hash<sub>2</sub>(F) = 4

![](_page_34_Figure_1.jpeg)

- A: hash<sub>1</sub>(A) = 0, hash<sub>2</sub>(A) = 2
- 
- C: hash<sub>1</sub>(C) = 1, hash<sub>2</sub>(C) = 4
- D: hash<sub>1</sub>(D) = 1, hash<sub>2</sub>(D) = 0
- E: hash<sub>1</sub>(E) = 3, hash<sub>2</sub>(E) = 2
- F: hash<sub>1</sub>(F) = 3, hash<sub>2</sub>(F) = 4

![](_page_35_Figure_1.jpeg)

- A: hash<sub>1</sub>(A) = 0, hash<sub>2</sub>(A) = 2
- 
- C: hash<sub>1</sub>(C) = 1, hash<sub>2</sub>(C) = 4
- D: hash<sub>1</sub>(D) = 1, hash<sub>2</sub>(D) = 0
- E: hash<sub>1</sub>(E) = 3, hash<sub>2</sub>(E) = 2
- F: hash<sub>1</sub>(F) = 3, hash<sub>2</sub>(F) = 4

Insert

- Insert into Table 1, using hash<sub>1</sub>
- If cell is already occupied
	- bump item into other table (using appropriate hash function)
	- Repeat
- Rehash after k repetitions

Each table should be more than half empty

Stronger condition than load factor  $\leq \frac{1}{2}$ 

When load factor becomes too large...

(Approximately) double tableSize

Scan old table, inserting each non-deleted item into the new table

Worst-case time?

 $- O(N^2)$ 

Average-case:  $O(N)$ 

Amortized analysis

Average cost per insert, over a sequence of repeated re-hashings [Not great for interactive applications...]

Supports the basic dynamic dictionary ops: insert, find, remove Three design decisions: tableSize, hash function, collision resolution Table size: a prime of the form (4k+3), keeping load factor constraints in mind Hash function Java's hashCode() method

item goes to hash(item) % tableSize

Collision: multiple items at the same location

Collision resolution:-chaining

-probing (open addressing)

- Linear probing
- Quadratic probing
- Double Hashing
- Cuckoo Hashing

#### Java-specific  $-\text{hashCode}$  () and equals ()

```
public class Employee {
               String name;
               int id;
               public Employee(String n, int i){name = n; id = i;}
                            return (name \mathcal{L} = \mathcal{L} \mathcal{L}); \mathcal{L} = \mathcal{L} \mathcal{L} \mathcal{L} , \mathcal{L} = \mathcal{L} \mathcal{L} \mathcal{L} , \mathcal{L} = \mathcal{L} \mathcal{L} \mathcal{L} \mathcal{L} , \mathcal{L} = \mathcal{L} \mathcal{L} \mathcal{L} \mathcal{L} \mathcal{L} \mathcal{L} \mathcal{L} , \mathcal{L} = \mathcal{L} \mathcal{L} \mathcal{L} \mathcal{L} \}
                                                          …
                                                          …
public static void main(String[] args) {
            Employee e1=new Employee("weiss", 001);
             Employee e2 = e1;
            System.out.println(e1.hashCode() + ", " + e2.hashCode());
            System.out.println(e1 == e2);
            System.out.println(e1.equals(e2));
```
f(i) can be any linear function  $(a * i + b)$ 

If  $gcd(a, tableSize) = 1$ , then linear probing will probe the entire table

Primary clustering: blocks of occupied cells start forming even in a relatively empty table

![](_page_41_Figure_4.jpeg)

f(i) can be any linear function  $(a * i + b)$ 

If  $gcd(a, tableSize) = 1$ , then linear probing will probe the entire table

Primary clustering: blocks of occupied cells start forming even in a relatively empty table

![](_page_42_Figure_4.jpeg)

f(i) can be any linear function  $(a * i + b)$ 

If  $gcd(a, tableSize) = 1$ , then linear probing will probe the entire table

Primary clustering: blocks of occupied cells start forming even in a relatively empty table

![](_page_43_Figure_4.jpeg)

Two causes of clustering:

multiple keys hash on to the same location (secondary clustering)

multiple keys hash on to the same cluster (primary clustering)

Secondary clustering caused by hash function; primary, by choice of probe sequence

Number of probes per operation increases with load factor

![](_page_44_Figure_6.jpeg)

![](_page_45_Figure_1.jpeg)